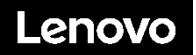

### **ThinkSystem ST250 Tipos 7Y45 e 7Y46 Início Rápido**

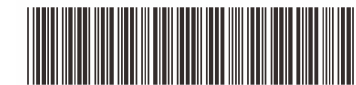

PN: SP47A37763 **Printed in China**

A caixa de transporte contém os seguintes itens:

- $\cdot$  ST<sub>250</sub>
- Caixa de materiais, incluindo a documentação impressa

Se algum item estiver faltando ou danificado, entre em contato com o local de compra. Certifique-se de guardar o comprovante de compra e o material da embalagem. Eles podem ser necessários para receber o serviço de garantia.

# **Visão geral**

### **Vista frontal:**

### **Nota: seu servidor pode ser diferente das ilustrações a seguir**

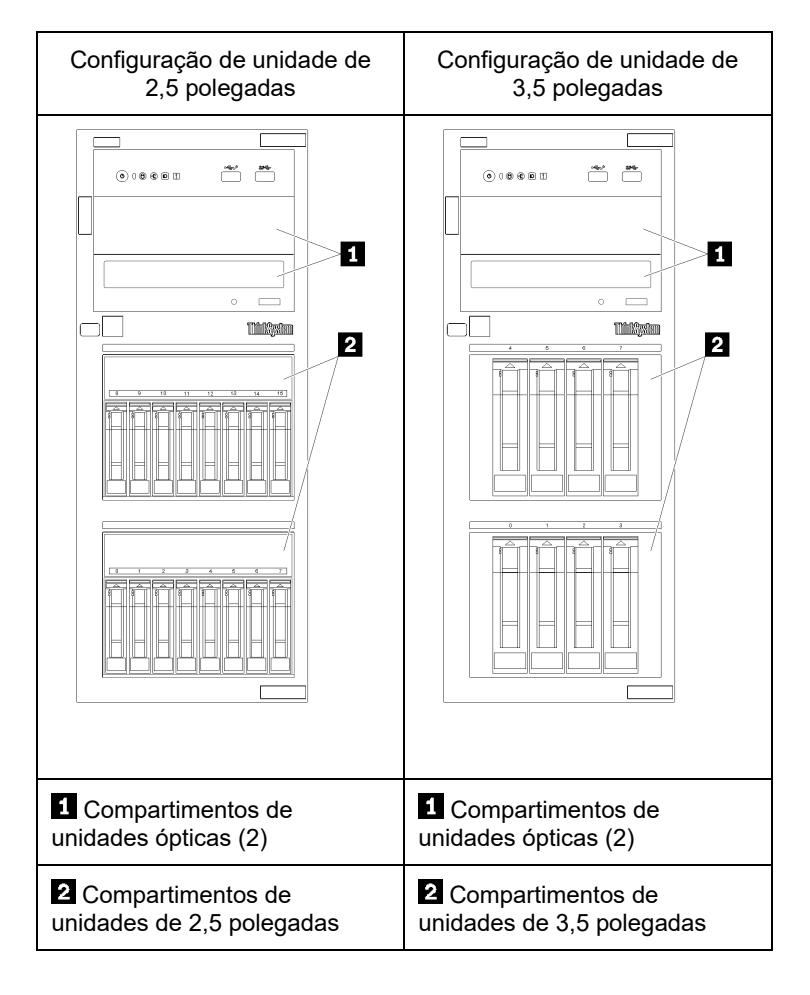

#### **Vista do painel frontal:**

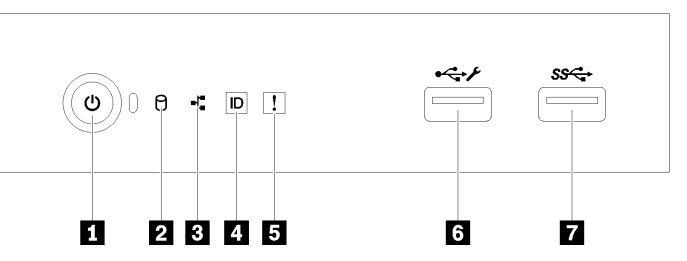

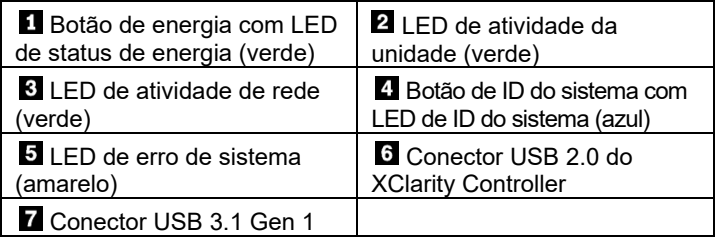

#### **Vista traseira (configuração de duas fontes de alimentação hotswap):**

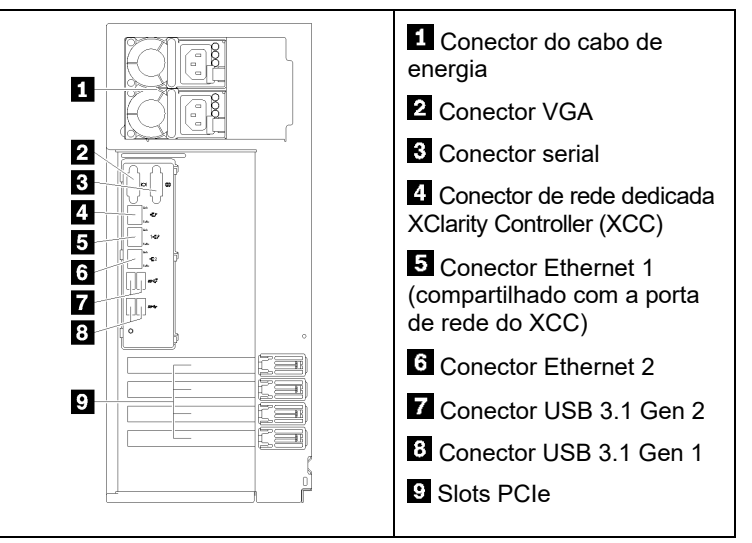

### **Configurando o sistema**

- 1. Instale os componentes de servidor necessários.
- 2. Se necessário, instale o servidor no rack. Consulte as *Instruções de instalação do kit de conversão de torre em rack* fornecidas com o kit de conversão de torre em rack.
- 3. Conecte os cabos.
- 4. Ligue o servidor.
- 5. Configure o sistema.

Para obter informações detalhadas sobre como instalar opções de hardware e configurar o sistema, consulte o site a seguir: <http://thinksystem.lenovofiles.com/help/topic/7Y45/introduction.html>

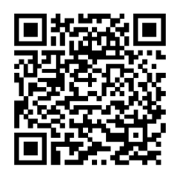

Reduce | Reuse | Recycle

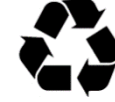

# **Especificações técnicas**

## **Dimensões e peso**

- Altura: 430 mm (16,93 polegadas)
- Largura: 175 mm (6,89 polegadas)
- Profundidade: 565,65 mm (22,27 polegadas)
- Peso (dependendo da configuração):
	- Máximo: 23,56 kg (51,94 lb)

## **Processador**

Este servidor é fornecido com a família de processadores Intel® mais recente, até um processador do:

- Xeon® E3-21XX
- $\bullet$  Xeon® E3-22XX
- Core i3
- Pentium Gold

### **Memória**

- Mínima: 8 GB
- Máximo: 128 GB
- Tipos de DIMM:
	- PC4-2666 (8 GB Single-rank, 16 GB dual-rank ou 32 GB dual-rank), ECC-UDIMM
- Slots: Quatro slots DIMM

# **Compartimentos de unidades (varia por modelo):**

- Compartimentos de unidade de armazenamento HDD
	- **-**Até quatro unidades de disco simple-swap de 3,5 polegadas o Portas SATA integradas
- **-**Até oito unidades de disco simple-swap de 3,5 polegadas o Portas SATA integradas**\***
- **-**Até quatro unidades de disco hot-swap de 3,5 polegadas o Portas SATA integradas
	- o Adaptador RAID
- **-**Até oito unidades de disco hot-swap de 3,5 polegadas
	- o Portas SATA integradas**\*** o Adaptador RAID
- **-**Até oito unidades de disco hot-swap de 2,5 polegadas
	- o Portas SATA integradas**\***
	- o Adaptador RAID
- **-**Até dezesseis unidades de disco hot-swap de 2,5 polegadas o Adaptador RAID
- **-**Até quatro unidades de disco híbridas de 3,5 polegadas e oito unidades de disco hot-swap de 2,5 polegadas
	- o Adaptador RAID
- \* Quando unidade(s) óptica(s) ou M.2 estão presentes, o suporte da unidade de disco SATA integrada é limitado a seis HDD.

### Compartimentos de unidades ópticas

- **-**Dois compartimentos de unidades ópticas
	- o Suporta até duas unidades ópticas<br>○ Se uma unidade M.2 drive estiver r
		- Se uma unidade M.2 drive estiver presente, a unidade óptica é limitada a uma unidade
- **-** Suporta até uma unidade de fita (RDX ou LTO)
	- o Pode ser instalado apenas no compartimento de unidades ópticas inferior
- **-** Número máximo de unidade óptica mais a unidade de fita é de duas partes

#### **Segunda Edição (fevereiro de 2020)**

#### **© Copyright Lenovo 2020.**

AVISO DE DIREITOS LIMITADOS E RESTRITOS: se os dados ou o software forem entregues de acordo com o contrato de GSA (Administração de Serviços Gerais), o uso, a reprodução ou a divulgação estão sujeitos às restrições estabelecidas no Contrato nº GS‐35F‐05925.

# **Onde obter suporte**

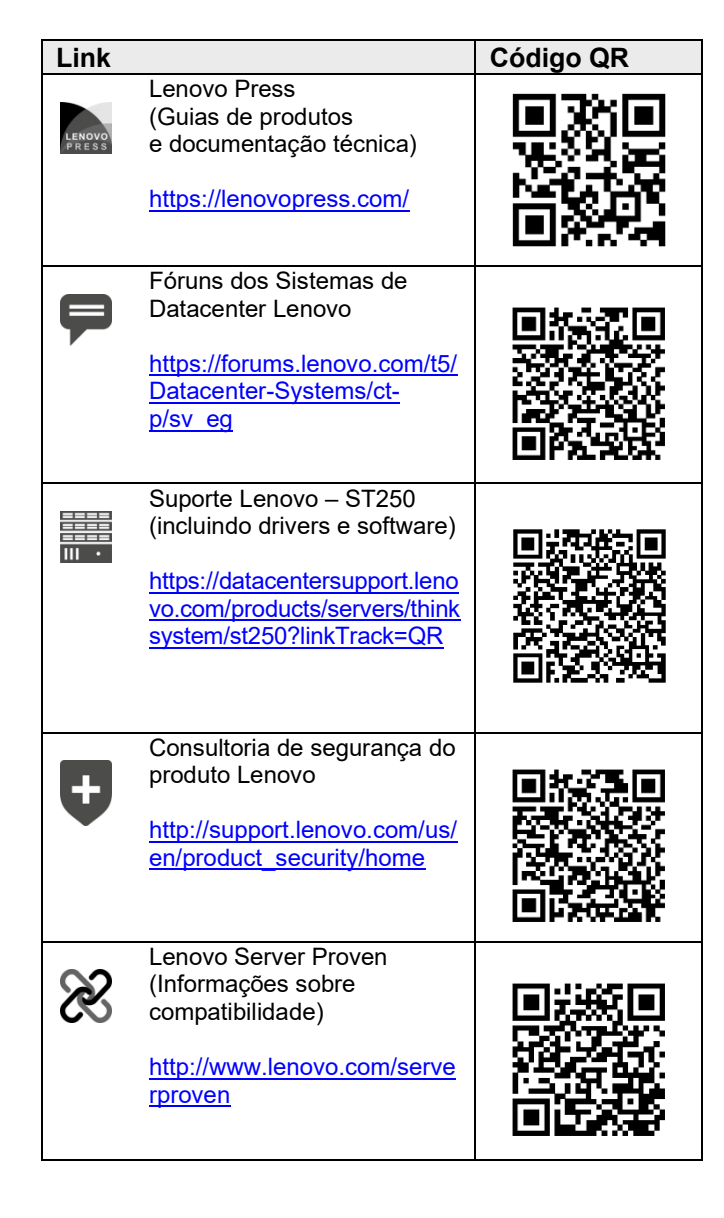